## ВСЕРОССИЙСКАЯ ОЛИМПИАДА ШКОЛЬНИКОВ ПО ТЕХНОЛОГИИ 2016/2017 уч. г. Номинация «Робототехника» Школьный этап 9−11класс Теоретический тур

Справка*. QR* <sup>−</sup> код *«QR* − *quick response* <sup>−</sup> быстрый отклик*» —* это двухмерный штрихкод *(*бар <sup>−</sup> код*),* предоставляющий информацию для быстрого ее распознавания с помощью камеры на мобильном телефоне*.* 

При помощи *QR* <sup>−</sup> кода можно закодировать любую информацию*,*  например*,* текст*,* номер телефона*,* ссылку на сайт или визитную карточку*.* 

Задача **1. (15** баллов**)** Робот <sup>−</sup> кладовщик распознает товар на складе при помощи QR кода. Какое количество разноименного товара сможет распознать робот, если матрица QR кода имеет размер N×N? (Ориентация кода в пространстве однозначно определяется специальной меткой – полоска внизу).

Задача **2. (20** баллов**)** На современной фабрике по производству конфет все процессы автоматизированы. В технологической цепочке необходимо перемещать груз из одного цеха в другой, которые располагаются в соответствии с планом (рис.1). Для выполнения этой задачи инженеру необходимо настроить колёсного робота с одним двигателем, при этом скорость вращения вала двигателя составляет 2 оборота в секунду, колёсная база

(расстояние между колесами) может меняться: 1 м, 0,8 м, 0,6 м, 0,5 м, а в комплект робота входят съёмные колеса разного диаметра (*d1*=56 см, *d2*=44 см, *d3*=30 см, *d4*=20 см, *d5*=15 см). Какие колёса и какую колёсную базу необходимо выбрать инженеру для корректного выполнения роботом данной операции? По какой траектории при этом будет двигаться робот? (Число π для вычислений принять равным 3,14 ).

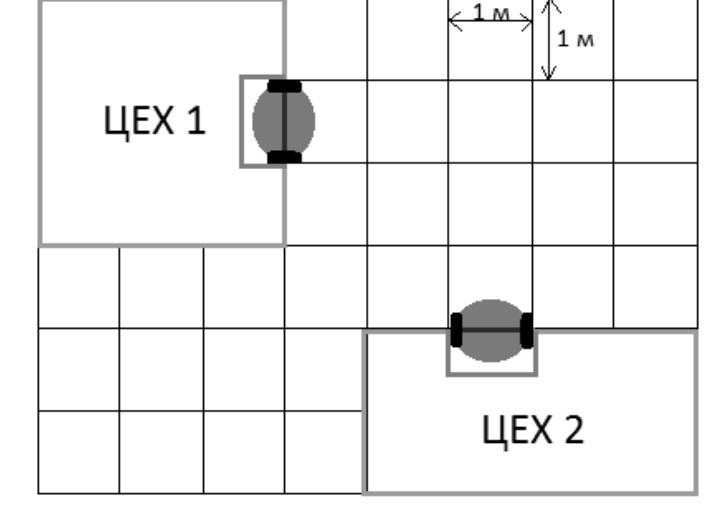

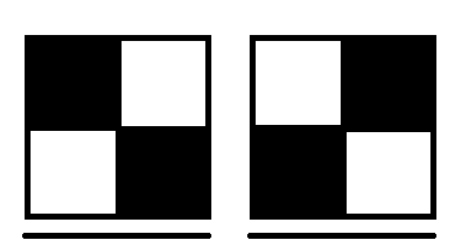

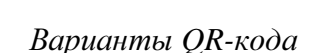

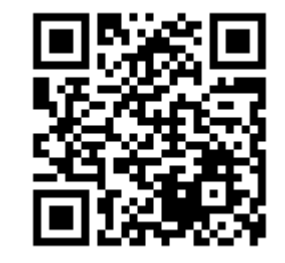

## Задача **3. (15** баллов**)**

В роботе-сортировщике 2 камеры: как только одна из камер заполняется – замыкается микропереключатель (кнопка), при этом зажигается лампочка и включается двигатель, который открывает заслонку и освобождает камеру. Начертите принципиальную электрическую схему, которая позволяет реализовать данный алгоритм работы робота. В системе используется:

- источник питания  $-1$  шт,
- лампа не менее двух шт.,
- $\bullet$  двигатель не менее двух шт.,
- микропереключатель не менее двух шт.

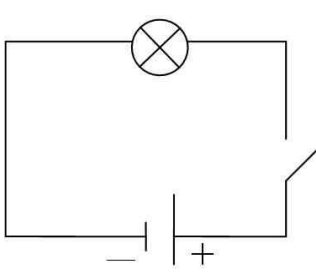

Пример простейшей электрической схемы

## Условное обозначение элементов электрической цепи

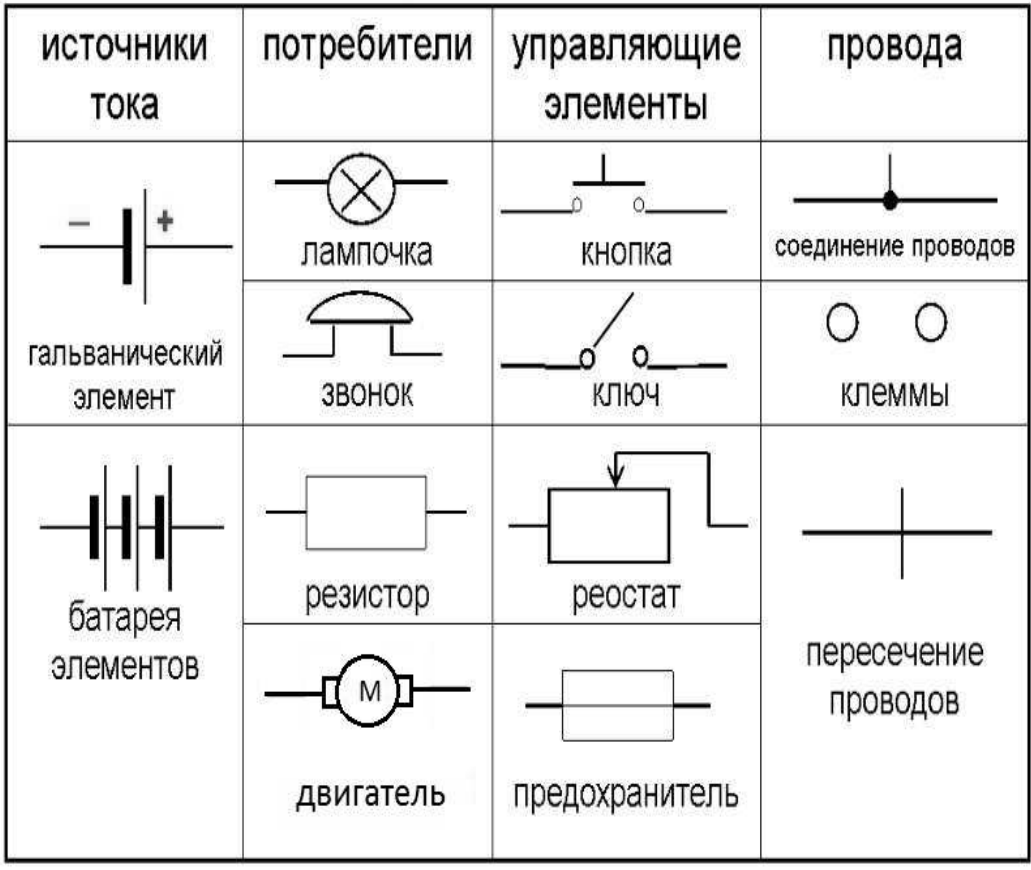